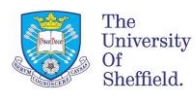

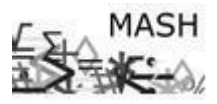

### **Usage**

- A multivariate technique.
- Aims to reveal the data structure by plotting points in 1 or 2 dimensions.
- Displays the structure of distances.
- Similar to representing data as a geometrical picture.
- Data represents the amount of dissimilarity between each pair of variables.
- Data can be on similarities, dissimilarities, distances or proximities.
- Also called Principal Coordinate Analysis.
- E.g. reconstruct a map of Europe based on distances from a road map.

## **How does MDS work?**

- It has no assumptions about statistical distributions.
- Uses the distances of the raw data to define components.

## **Choosing the right number of dimensions**

- If only 2 or 3 of the eigenvalues are large, then 2 or 3 dimension are sufficient.
- We can look at the proportion of variation explained ( $R^2$ ) to see at what point the extra dimensions begin to plateau. An  $R^2$  value of 0.6 is generally considered the minimum acceptable level.
- Other tests that can be used to test the validity and reliability of the results; these include Kruskal's Stress test, split data tests (e.g. leave one out cross validation), data stability tests (i.e. eliminating one brand), and test-retest reliability.

## **Implementation in R**

cmdscale (.)

# **Example**

Using the built in R data set, eurodist. The data gives the road distances, in km, between 21 cities in Europe.

 $>$  eurodist This shows the data. Below is a subset of the distance matrix between the 21 cities in the dataset.

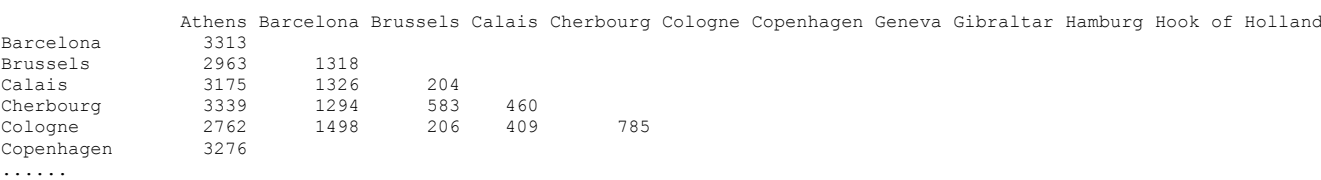

We now perform classical MDS for the European distances using the **cmdscale** function. The default number of dimensions is  $k = 2$ .

euro.mds.2 <- cmdscale(eurodist, eig=T) Define euro.mds.2 to store all the information about the MDS with 2 dimensions.

> euro.mds.2\$points Outputs the new points based on the new dimensions.

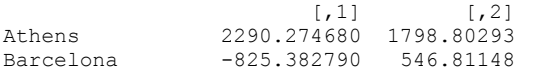

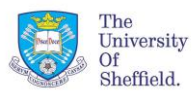

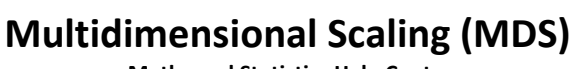

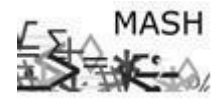

**Maths and Statistics Help Centre**

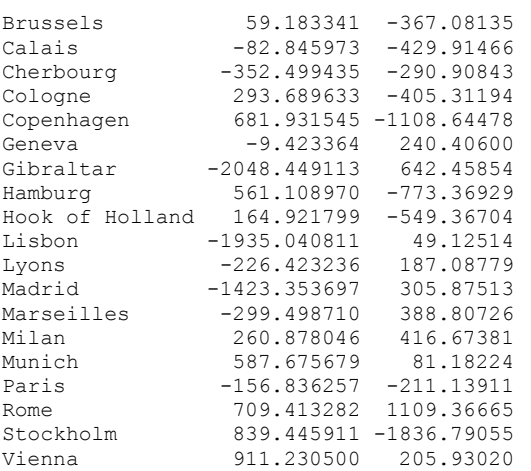

> euro.mds.2\$eig Prints the two eigenvalues [1] 19538377 11856555

> euro.mds.2\$GOF Prints the proportion of variance explained by each component in the scaling. [1] 0.7968344 0.8679134

The interpretation of the goodness of fit of the configuration is similar to  $R^2$  – higher the better.

Changing the number of dimensions k can sometimes give a better representation of the data. Increase the number of dimensions and run the commands as before.

euro.mds.4 <- cmdscale(eurodist, k=4, eig=T)

We need to find which maximum value of dimension  $-k$  is necessary.

If we are considering values of k from 1 to 10 we can use a loop to carry out MDS for all 10 possible numbers of dimensions.

We write a loop to return a matrix with the first column the number of dimensions and the second representing the proportion of variation in the data explained by the eigenvalues or dimensions.

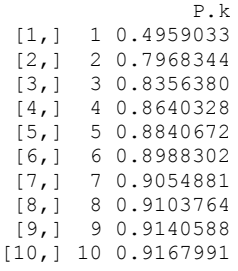

Looking at the values above we see that 2 or 3 dimensions seem reasonable as there is a plateau in the amount of extra information added for the extra dimensions.

With 2 dimensions, we can generate a 2-D representation of the solution for k=2.

```
plot(euro.mds.2$points[,1], euro.mds.2$points[,2], type='n', xlab="Coordinate 1", ylab="Coordinate 2", 
xlim=c(-2500,2500), ylim=c(-2500,2500) )
text(euro.mds.2$points[,1], euro.mds.2$points[,2], labels=labels(eurodist) )
```
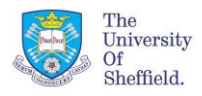

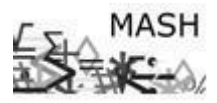

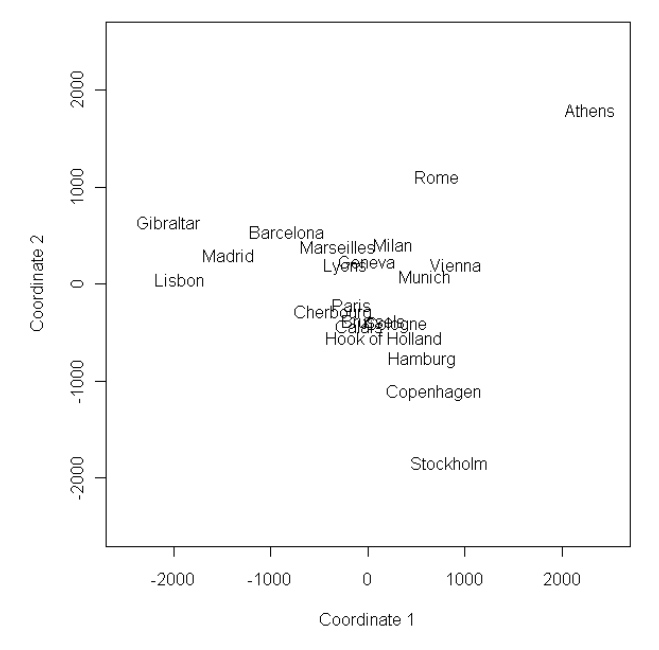

We notice that the map is incorrectly orientated with respect to North and South. We use a rotation of 180<sup>°</sup> to correctly orientate the map.

```
plot(euro.mds.2$points[,1], -euro.mds.2$points[,2], type='n', xlab="Coordinate 1", ylab="Coordinate 2", 
xlim=c(-2500,2500), ylim=c(-2500,2500) )
text(euro.mds.2$points[,1], -euro.mds.2$points[,2], labels=labels(eurodist))
```
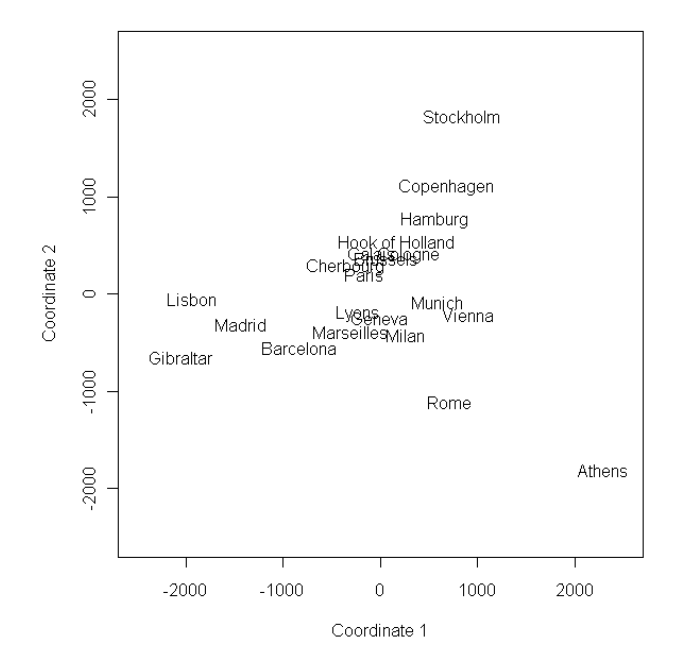